## Package 'timeOmics'

May 25, 2024

<span id="page-0-0"></span>Title Time-Course Multi-Omics data integration

Version 1.17.0

Description timeOmics is a generic data-driven framework to integrate

multi-Omics longitudinal data measured on the same biological samples and select key temporal features with strong associations within the same sample group. The main steps of timeOmics are:

1. Plaform and time-specific normalization and filtering steps;

2. Modelling each biological into one time expression profile;

3. Clustering features with the same expression profile over time;

4. Post-hoc validation step.

License GPL-3

Encoding UTF-8

LazyData true

Imports dplyr, tidyr, tibble, purrr, magrittr, ggplot2, stringr, ggrepel, lmtest, plyr, checkmate

biocViews Clustering,FeatureExtraction,TimeCourse,DimensionReduction,Software, Sequencing, Microarray, Metabolomics, Metagenomics, Proteomics, Classification, Regression, ImmunoOncology, GenePrediction, MultipleComparison

**Depends** mixOmics,  $R$  ( $>= 4.0$ )

RoxygenNote 7.3.1

VignetteBuilder knitr

Suggests BiocStyle, knitr, rmarkdown, testthat, snow, tidyverse, igraph, gplots

Remotes cran/lmms

BugReports <https://github.com/abodein/timeOmics/issues>

git url https://git.bioconductor.org/packages/timeOmics

git branch devel

git\_last\_commit edd3537

git\_last\_commit\_date 2024-04-30

Repository Bioconductor 3.20 Date/Publication 2024-05-24 Author Antoine Bodein [aut, cre], Olivier Chapleur [aut], Kim-Anh Le Cao [aut], Arnaud Droit [aut]

Maintainer Antoine Bodein <antoine.bodein.1@ulaval.ca>

## **Contents**

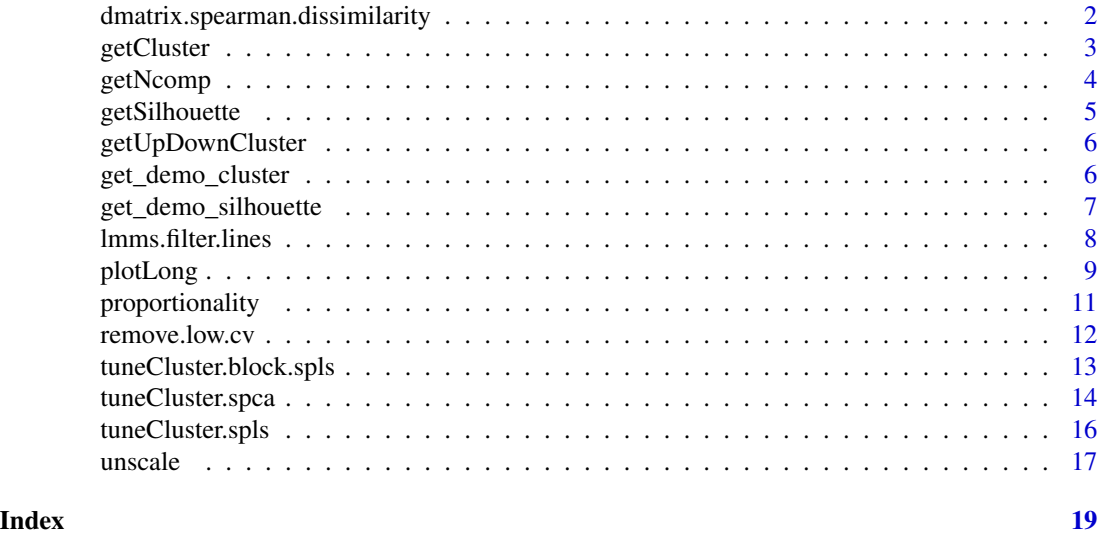

dmatrix.spearman.dissimilarity

*dmatrix.spearman.dissimilarity*

#### Description

Compute the spearman dissimilarity distance.

#### Usage

```
dmatrix.spearman.dissimilarity(X)
```
#### Arguments

X A numeric matrix with feature in colnames

#### Value

Return a dissimilarity matrix of size PxP.

<span id="page-1-0"></span>

<span id="page-2-1"></span><span id="page-2-0"></span>

#### Description

This function returns the cluster associated to each feature from a mixOmics object.

#### Usage

```
getCluster(X, user.block = NULL, user.cluster = NULL)
```
#### Arguments

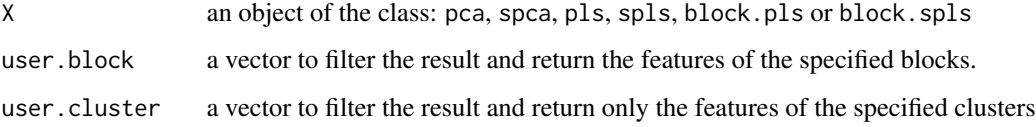

#### Details

For each feature, the cluster is assigned according to the maximum contribution on a component and the sign of that contribution.

#### Value

A data.frame containing the name of feature, its assigned cluster and other information such as selected component, contribution, sign, ...

#### See Also

[selectVar](#page-0-0)

```
demo <- suppressWarnings(get_demo_cluster())
pca.cluster <- getCluster(demo$pca)
spca.cluster <- getCluster(demo$spca)
pls.cluster <- getCluster(demo$pls)
spls.cluster <- getCluster(demo$spls)
block.pls.cluster <- getCluster(demo$block.pls)
block.spls.cluster <- getCluster(demo$block.spls)
```
<span id="page-3-0"></span>

#### Description

Compute the average silhouette coefficient for a given set of components on a mixOmics result. Foreach given ncomp, the mixOmics method is performed with the sames arguments and the given 'ncomp'. Longitudinal clustering is performed and average silhouette coefficient is computed.

#### Usage

```
getNcomp(object, max.ncomp = NULL, X, Y = NULL, indY = NULL, ...)
```
#### Arguments

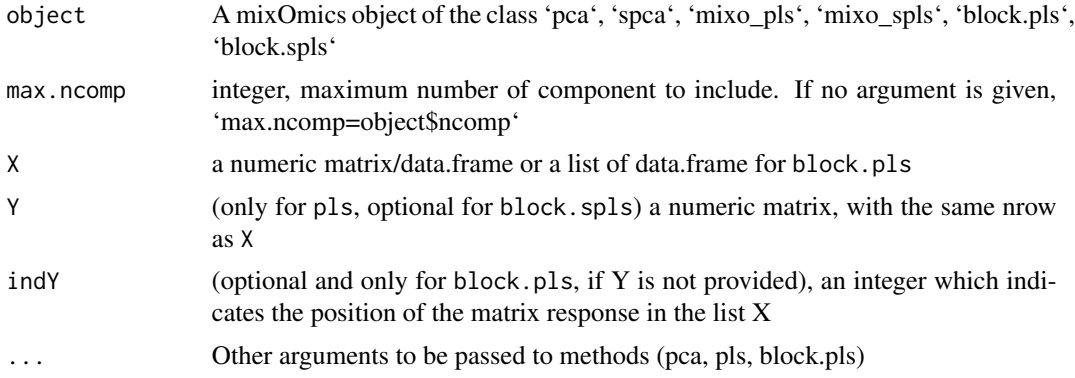

#### Value

getNcomp returns a list with class "ncomp.tune.silhouette" containing the following components:

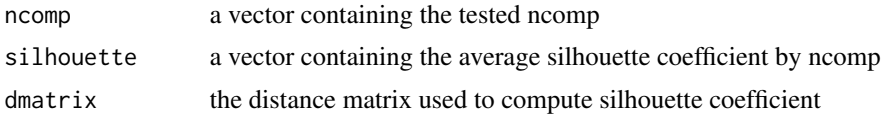

#### See Also

[getCluster](#page-2-1), [silhouette](#page-0-0), [pca](#page-0-0), [pls](#page-0-0), [block.pls](#page-0-0)

```
# random input data
demo <- suppressWarnings(get_demo_cluster())
# pca
pca.res <- mixOmics::pca(X=demo$X, ncomp = 5)
```
#### <span id="page-4-0"></span>getSilhouette 5

```
plot(res.ncomp)
# pls
pls.res <- mixOmics::pls(X=demo$X, Y=demo$Y)
res.ncomp <- getNcomp(pls.res, max.ncomp = 4, X = demo$X, Y=demo$Y)
plot(res.ncomp)
# block.pls
block.pls.res <- suppressWarnings(mixOmics::block.pls(X=list(X=demo$X, Z=demo$Z), Y=demo$Y))
res.ncomp <- suppressWarnings(getNcomp(block.pls.res, max.ncomp = 4,
                                       X=list(X=demo$X, Z=demo$Z), Y=demo$Y))
plot(res.ncomp)
```
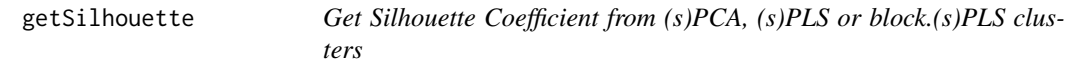

#### Description

getSilhouette is a generic function that compute silhouette coefficient for an object of the type pca, spca, pls, spls, block.pls, block.spls.

#### Usage

```
getSilhouette(object)
```
#### **Arguments**

object a mixOmics object of the class pca, spca, pls, spls, block.pls, block.spls

#### Details

This method extract the componant contribution depending on the object, perform the clustering step, and compute the silhouette coefficient.

#### Value

silhouette coefficient

```
demo <- suppressWarnings(get_demo_cluster())
getSilhouette(object = demo$pca)
getSilhouette(object = demo$spca)
getSilhouette(object = demo$pls)
getSilhouette(object = demo$spls)
getSilhouette(object = demo$block.pls)
getSilhouette(object = demo$block.spls)
```
<span id="page-5-0"></span>getUpDownCluster *Up-Down clustering*

#### Description

Performs a clustering based on the signs of variation between 2 timepoints. Optionally, if the difference between 2 timepoints is lower than a given threshold, the returned difference will be 0.

#### Usage

```
getUpDownCluster(X, diff_threshold = 0)
```
#### Arguments

X a dataframe or list of dataframe with the same number of rows.

diff\_threshold a number (optional, default 0), if the difference between 2 values is lower than the threshold, the returned sign will be 0 (no variation).

#### Examples

```
demo <- suppressWarnings(get_demo_cluster())
X \le -\text{list}(X = \text{demo$X}, Y = \text{demo$Y}, Z = \text{demo$Z})res <- getUpDownCluster(X)
class(res)
getCluster(res)
X < - demo$X
res <- getUpDownCluster(X)
res <- getUpDownCluster(X, diff_threshold = 15)
res_cluster <- getCluster(res)
```
get\_demo\_cluster *get\_demo\_cluster*

#### Description

Generates random data to be used in examples.

#### Usage

get\_demo\_cluster()

<span id="page-6-0"></span>a list containg:

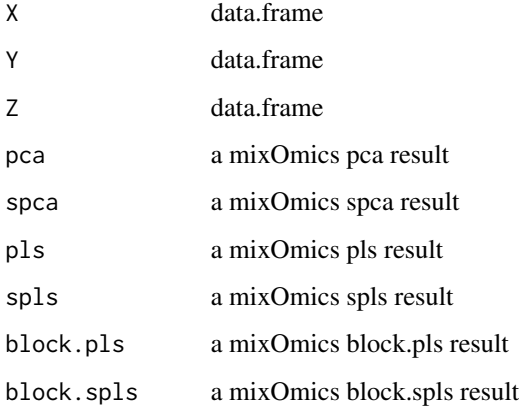

#### Examples

# Random data could lead to "The SGCCA algorithm did not converge" warning which is not important for a demo demo <- suppressWarnings(get\_demo\_cluster())

get\_demo\_silhouette *Get data for silhouette demo*

#### Description

Get data for silhouette demo

#### Usage

```
get_demo_silhouette()
```
#### Value

A matrix of expression profile, sample in raws, time in columns.

#### Examples

data <- get\_demo\_silhouette()

<span id="page-7-0"></span>lmms.filter.lines *Filter Linear Profiles from Linear Mixed Model output*

#### Description

This function filters linear models with highly heterogeneous variability within residues. From an "lmms" output, 2 parameters are tested:

#### Usage

```
lmms.filter.lines(
  data,
  lmms.obj,
  time,
  homoskedasticity = TRUE,
 MSE.filter = TRUE,
 homoskedasticity.cutoff = 0.05
)
```
#### Arguments

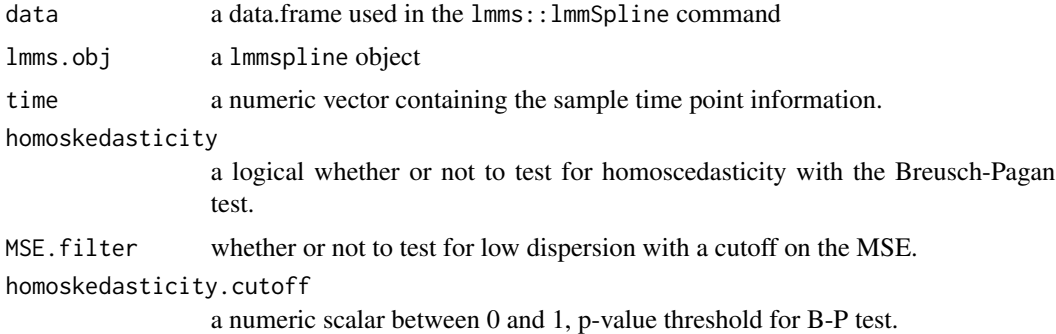

#### Details

\* homo-sedasticity of the residues with a Breusch-Pagan test \* low dispersion with a cutoff on the MSE (mean squared error)

#### Value

a list containing the following items

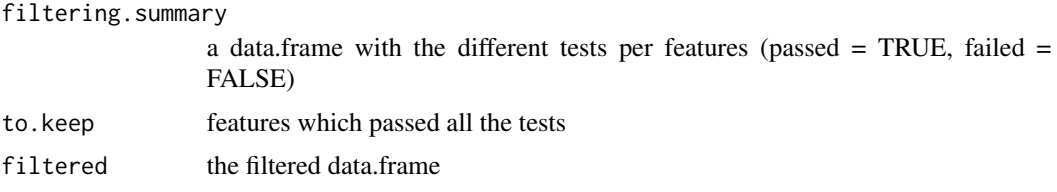

#### <span id="page-8-0"></span>plotLong that the contract of the contract of the contract of the contract of the contract of the contract of the contract of the contract of the contract of the contract of the contract of the contract of the contract of

#### See Also

[bptest](#page-0-0)

#### Examples

```
# data and lmms output
data(timeOmics.simdata)
data <- timeOmics.simdata$sim
lmms.output <- timeOmics.simdata$lmms.output
time <- timeOmics.simdata$time
# filter
filter.res <- lmms.filter.lines(data = data, lmms.obj = lmms.output, time = time)
```
<span id="page-8-1"></span>plotLong *Plot Longitudinal Profiles by Cluster*

#### Description

This function provides a expression profile representation over time and by cluster.

#### Usage

```
plotLong(
 object,
  time = NULL,
 plot = TRUE,
  center = TRUE,
  scale = TRUE,
  title = "Time-course Expression",
 X.label = NULL,
 Y.label = NULL,
  legend = FALSE,
  legend.title = NULL,
  legend.block.name = NULL
\mathcal{L}
```
#### Arguments

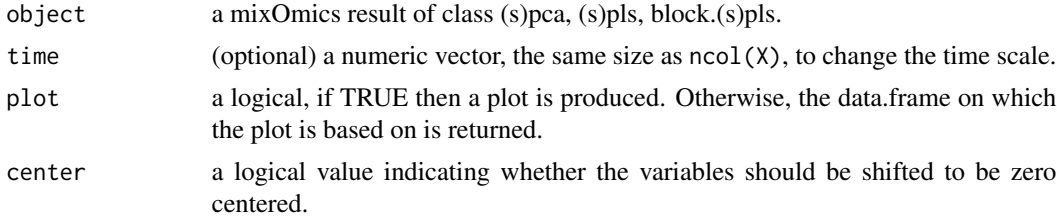

<span id="page-9-0"></span>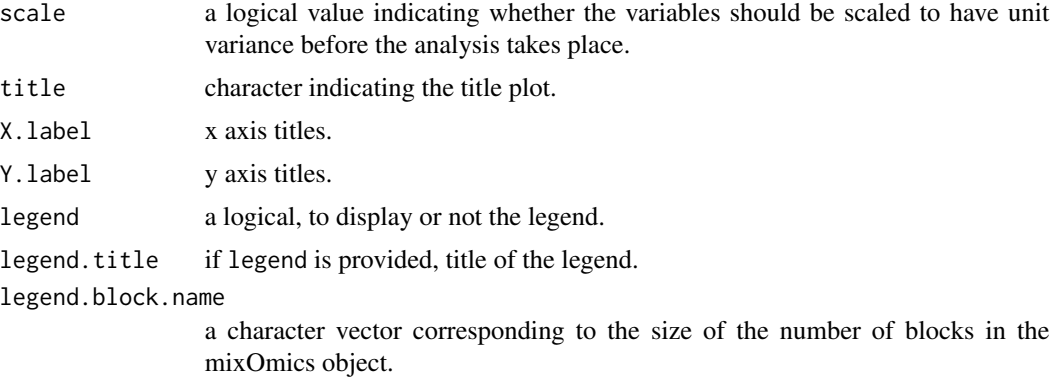

a data.frame (gathered form) containing the following columns:

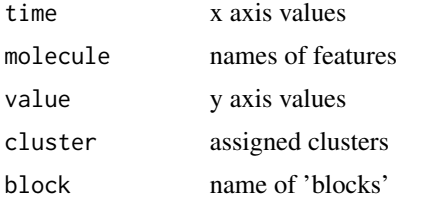

#### See Also

#### [getCluster](#page-2-1)

```
demo <- suppressWarnings(get_demo_cluster())
X < - demo$X
Y < - demo$Y
Z <- demo$Z# (s)pca
pca.res <- mixOmics::pca(X, ncomp = 3)
plotLong(pca.res)
spca.res <- mixOmics::spca(X, ncomp =2, keepX = c(15, 10))
plotLong(spca.res)
# (s)pls
pls.res <- mixOmics::pls(X,Y)
plotLong(pls.res)
spls.res <- mixOmics::spls(X,Y, keepX = c(15,10), keepY = c(5,6))plotLong(spls.res)
# (s)block.spls
block.pls.res <- mixOmics::block.pls(X=list(X=X,Z=Z), Y=Y)
plotLong(block.pls.res)
block.spls.res <- mixOmics::block.spls(X=list(X=X,Z=Z), Y=Y,
```
#### <span id="page-10-0"></span>proportionality 11

```
keepX = list(X = c(15, 10), Z = c(5, 6)),keepY = c(3,6))
```
plotLong(block.spls.res)

proportionality *Proportionality Distance*

#### Description

proportionality is a wrapper that compute proportionality distance for a clustering result (pca, spca, pls, spls, block.pls, block.spls). and it performs a u-test to compare the median within a cluster to the median of the entire background set.

#### Usage

proportionality(X)

#### Arguments

X an object of the class: pca, spca, pls, spls, block.pls or block.spls

#### Value

Return a list containing the following components:

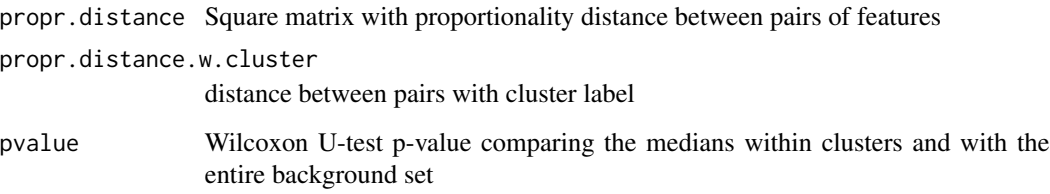

#### References

Lovell, D., Pawlowsky-Glahn, V., Egozcue, J. J., Marguerat, S., Bähler, J. (2015). Proportionality: a valid alternative to correlation for relative data. PLoS Comput. Biol. 11, e1004075. doi: 10.1371/journal.pcbi.1004075

Quinn, T. P., Richardson, M. F., Lovell, D., Crowley, T. M. (2017). propr: an r-package for identifying proportionally abundant features using compositional data analysis. Sci. Rep. 7, 16252. doi: 10.1038/s41598-017-16520-0

#### Examples

```
demo <- suppressWarnings(get_demo_cluster())
```

```
# pca
X <- demo$pca
propr.res <- proportionality(X)
plot(propr.res)
# pls
X <- demo$spls
propr.res <- proportionality(X)
plot(propr.res)
# block.pls
X <- demo$block.spls
```

```
propr.res <- proportionality(X)
plot(propr.res)
```
remove.low.cv *Remove features with low variation*

#### Description

remove.low.cv that removes variables with low variation. From a matrix/data.frame (samples in rows, features in columns), it computes the coefficient of variation for every features (columns) and return a filtered data.frame with features for which the coefficient of variation is above a given threshold.

#### Usage

remove.low.cv( $X$ , cutoff = 0.5)

#### Arguments

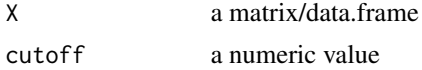

#### Value

a data.frame/matrix

```
mat \leq matrix(sample(1:3, size = 200, replace = TRUE), ncol=20)
remove.low.cv(mat, 0.4)
```
<span id="page-11-0"></span>

<span id="page-12-0"></span>tuneCluster.block.spls

*Feature Selection Optimization for block (s)PLS method*

#### Description

This function identify the number of feautures to keep per component and thus by cluster in mixOmics::block.spls by optimizing the silhouette coefficient, which assesses the quality of clustering.

#### Usage

```
tuneCluster.block.spls(
 X,
 Y = NULL,indY = NULL,ncomp = 2,
  test.list.keepX = NULL,
  test.keepY = NULL,
  ...
)
```
#### Arguments

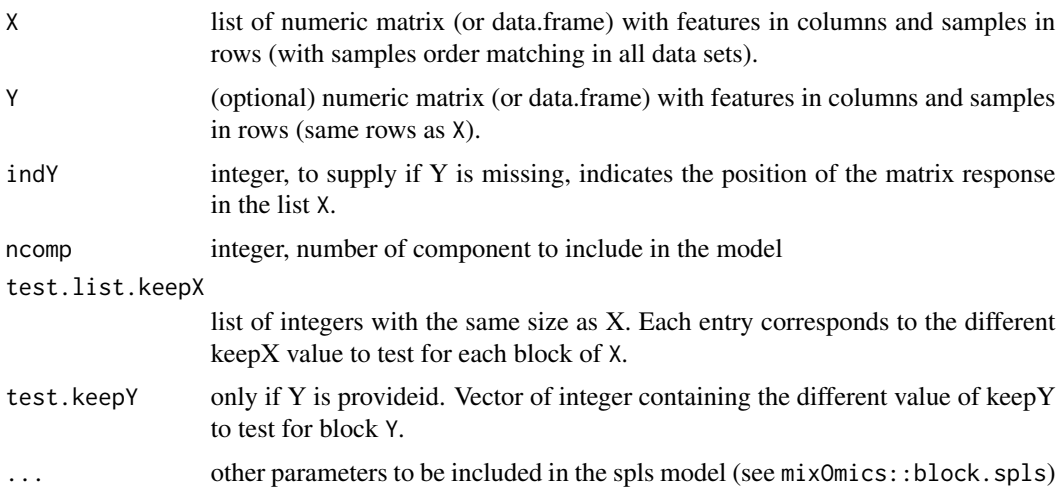

#### Details

For each component and for each keepX/keepY value, a spls is done from these parameters. Then the clustering is performed and the silhouette coefficient is calculated for this clustering.

We then calculate "slopes" where keepX/keepY are the coordinates and the silhouette is the intensity. A z-score is assigned to each slope. We then identify the most significant slope which indicates a drop in the silhouette coefficient and thus a deterioration of the clustering.

<span id="page-13-0"></span>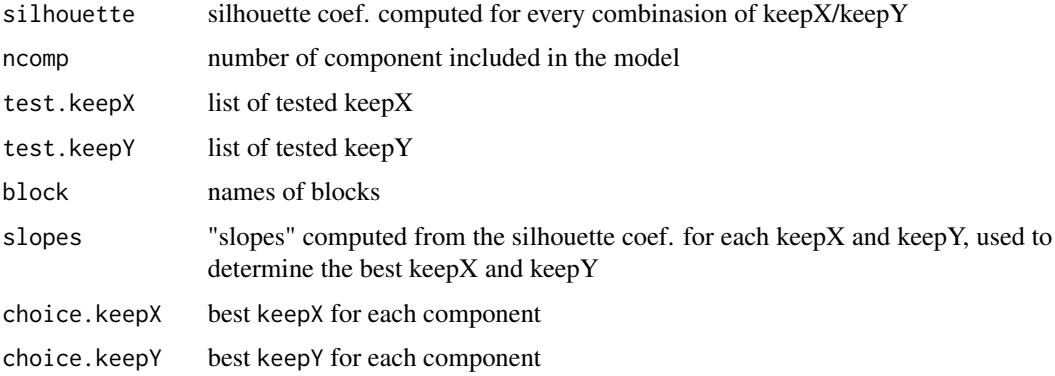

#### See Also

[block.spls](#page-0-0), [getCluster](#page-2-1), [plotLong](#page-8-1)

#### Examples

```
demo <- suppressWarnings(get_demo_cluster())
X \le -\text{list}(X = \text{demo$X}, Z = \text{demo$Z})Y < - demo$Y
test.list.keepX <- list("X" = c(5,10,15,20), "Z" = c(2,4,6,8))
test.keepY \leftarrow c(2:5)# tuning
tune.block.spls <- tuneCluster.block.spls(X= X, Y= Y,
                                            test.list.keepX= test.list.keepX,
                                            test.keepY= test.keepY,
                                            mode= "canonical")
keepX <- tune.block.spls$choice.keepX
keepY <- tune.block.spls$choice.keepY
# final model
block.spls.res <- mixOmics::block.spls(X= X, Y= Y, keepX = keepX,
                              keepY = keepY, ncomp = 2, mode = "canonical")# get clusters and plot longitudinal profile by cluster
block.spls.cluster <- getCluster(block.spls.res)
```
tuneCluster.spca *Feature Selection Optimization for sPCA method*

#### Description

This function identify the number of feautures to keep per component and thus by cluster in  $mixOmics::spec$ by optimizing the silhouette coefficient, which assesses the quality of clustering.

#### tuneCluster.spca 15

#### Usage

```
tuneCluster.spca(X, ncomp = 2, test.keepX = rep(ncol(X), ncomp), ...)
```
#### Arguments

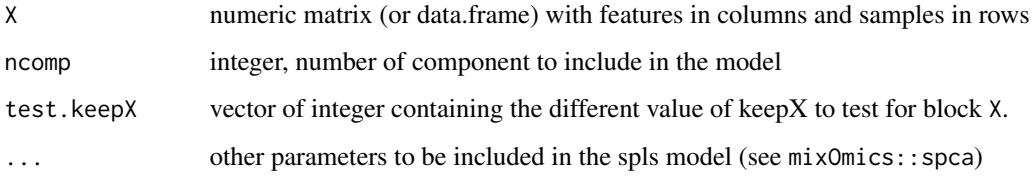

#### Details

For each component and for each keepX value, a spls is done from these parameters. Then the clustering is performed and the silhouette coefficient is calculated for this clustering.

We then calculate "slopes" where keepX are the coordinates and the silhouette is the intensity. A z-score is assigned to each slope. We then identify the most significant slope which indicates a drop in the silhouette coefficient and thus a deterioration of the clustering.

#### Value

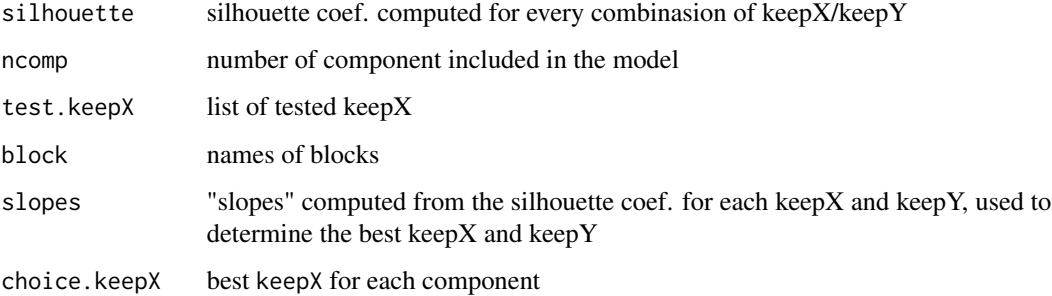

```
demo <- suppressWarnings(get_demo_cluster())
X < - demo$X
# tuning
tune.spca.res <- tuneCluster.spca(X = X, ncomp = 2, test.keepX = c(2:10))
keepX <- tune.spca.res$choice.keepX
plot(tune.spca.res)
# final model
spca.res <- mixOmics::spca(X=X, ncomp = 2, keepX = keepX)
plotLong(spca.res)
```
<span id="page-15-0"></span>

#### Description

This function identify the number of feautures to keep per component and thus by cluster in  $mixOmics::spls$ by optimizing the silhouette coefficient, which assesses the quality of clustering.

#### Usage

```
tuneCluster.spls(
 X,
  Y,
 ncomp = 2,
  test.keepX = rep(ncol(X), ncomp),test.keepY = rep(ncol(Y), ncomp),...
)
```
#### Arguments

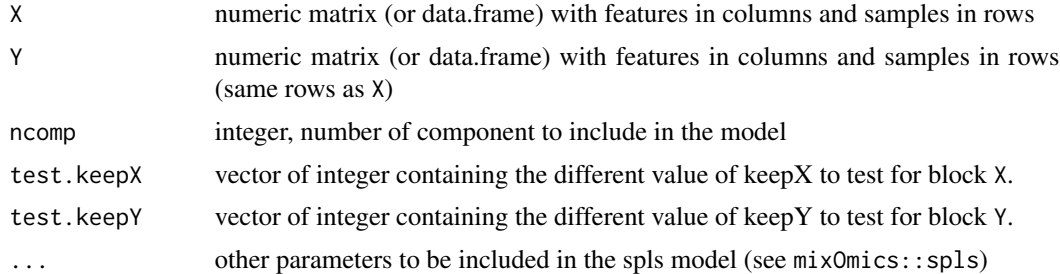

#### Details

For each component and for each keepX/keepY value, a spls is done from these parameters. Then the clustering is performed and the silhouette coefficient is calculated for this clustering.

We then calculate "slopes" where keepX/keepY are the coordinates and the silhouette is the intensity. A z-score is assigned to each slope. We then identify the most significant slope which indicates a drop in the silhouette coefficient and thus a deterioration of the clustering.

#### Value

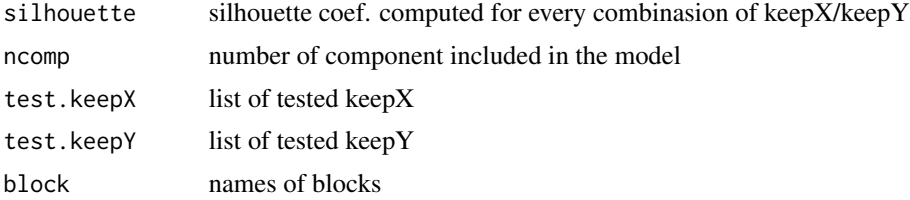

#### <span id="page-16-0"></span>unscale the contract of the contract of the contract of the contract of the contract of the contract of the contract of the contract of the contract of the contract of the contract of the contract of the contract of the co

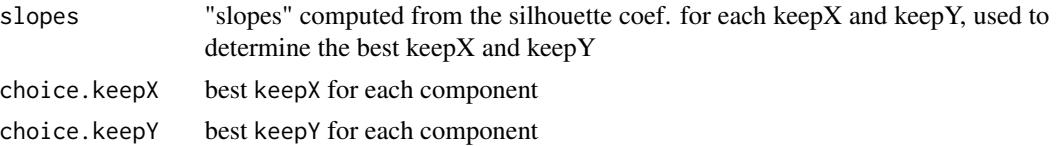

#### See Also

[spls](#page-0-0), [getCluster](#page-2-1), [plotLong](#page-8-1)

#### Examples

```
demo <- suppressWarnings(get_demo_cluster())
X < - demo$X
Y < - demo$Y
# tuning
tune.spls <- tuneCluster.spls(X, Y, ncomp= 2, test.keepX= c(5,10,15,20), test.keepY= c(2,4,6))
keepX <- tune.spls$choice.keepX
keepY <- tune.spls$choice.keepY
# final model
spls.res <- mixOmics::spls(X, Y, ncomp= 2, keepX= keepX, keepY= keepY)
# get clusters and plot longitudinal profile by cluster
spls.cluster <- getCluster(spls.res)
plotLong(spls.res)
```
unscale *Unscales a scaled data.frame*

#### Description

unscale is a generic function that unscale and/or uncenter the columns of a matrix generated by the scale base function

#### Usage

unscale(x)

#### Arguments

x A numeric matrix.

#### Details

unscale uses attributes added by the scale function "scaled:scale" and "scaled:center" and use these scaling factor to retrieve the initial matrix. It first unscales and then uncenters.

<span id="page-17-0"></span>Return a matrix, uncenterd and unscaled. Attributes "scaled:center" and "scaled:scale" are removed.

#### See Also

[scale](#page-0-0)

```
X \leftarrow matrix(1:9, ncol = 3)X.scale <- scale(X, center = TRUE, scale = TRUE)
X.unscale <- unscale(X.scale)
all(X == X.unscale)
```
# <span id="page-18-0"></span>Index

```
block.pls, 4
block.spls, 14
bptest, 9
2
get_demo_cluster, 6
get_demo_silhouette, 7
getCluster, 3, 4, 10, 14, 17
getNcomp, 4
getSilhouette, 5
getUpDownCluster, 6
lmms.filter.lines, 8
pca, 4
plotLong, 9, 14, 17
pls, 4
proportionality, 11
remove.low.cv, 12
scale, 18
selectVar, 3
silhouette, 4
spls, 17
tuneCluster.block.spls, 13
tuneCluster.spca, 14
tuneCluster.spls, 16
unscale, 17
```